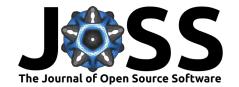

# countrycode: An R package to convert country names and country codes

Vincent Arel-Bundock<sup>1</sup>, Nils Enevoldsen<sup>2</sup>, and CJ Yetman<sup>3</sup>

1 Université de Montréal 2 Massachussetts Institute of Technology 3 Hertie School of Governance

**DOI:** 10.21105/joss.00848

#### Software

■ Review 🗗

■ Repository 🗗

■ Archive 🗗

Submitted: 20 July 2018 Published: 09 August 2018

#### License

Authors of papers retain copyright and release the work under a Creative Commons Attribution 4.0 International License (CC-BY).

## Summary

International organizations, statistical agencies, and research labs use different codes to represent countries. For example, the ISO standard code for Algeria is "DZA", but Eurostat uses "DZ", the International Civil Aviation Organization uses "DA", the Correlates of War project uses "ALG", and the International Monetary Fund uses "612". When researchers merge and analyze data from several sources, incompatible country codes can be a major source of frustration.

The countrycode package for R alleviates this problem by making four main contributions. First, it allows bidirectional conversion between more than 30 country code schemes. Second, it includes a set of well-tested regular expressions which can be used to convert long-form English or German country names into country codes. Third, countrycode can convert codes into the names of countries in almost any spoken language. Finally, the package allows users to define custom dictionaries to facilitate the conversion of other identifiers (e.g., provinces or cities).

These functions can support a variety of scientific activities. For instance, countrycode has been used to draw maps (Coene, 2018); to acquire data from sources like the US Census Bureau (Walker, 2018) or the World Bank (Arel-Bundock, 2018); to extract historical weather data from online APIs (Shum, 2018); and to process bird sightings records (Strimas-Mackey, Miller, & Hochachka, 2017). In our own practice as researchers, countrycode has proven to be an invaluable tool to merge datasets produced by organizations which use different country identifiers.

## **Examples**

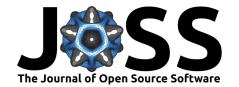

```
origin = 'iso3c', destination = 'cldr.name.fi')
[1] "Dominikaaninen tasavalta" "Kanada"
```

## Acknowledgements

We acknowledge contributions from Andrew Collier, Christopher Gandrud, @grasshoppermouse, Anh Le, Bastiaan Quast, Étienne Tétreault-Pinard.

#### References

Arel-Bundock, V. (2018). WDI: World development indicators (world bank). Retrieved from https://CRAN.R-project.org/package=WDI

Coene, J. (2018). Datamaps: Create interactive web maps with the 'javascript datamaps' library. Retrieved from https://CRAN.R-project.org/package=datamaps

Shum, A. (2018). Rwunderground: R interface to weather underground api. Retrieved from https://CRAN.R-project.org/package=rwunderground

Strimas-Mackey, M., Miller, E., & Hochachka, W. (2017). Auk: EBird data extraction and processing with awk. Retrieved from https://cornelllabofornithology.github.io/auk/

Walker, K. (2018). *Idbr: R interface to the us census bureau international data base api*. Retrieved from https://CRAN.R-project.org/package=idbr